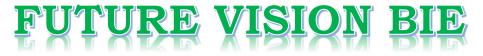

### **One Stop for All Study Materials**

& Lab Programs

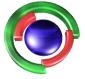

Fifure Vision By K B Hemanth Raj

Scan the QR Code to Visit the Web Page

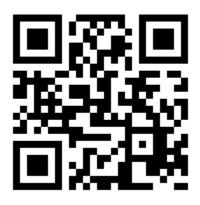

Or

Visit : <u>https://hemanthrajhemu.github.io</u>

Gain Access to All Study Materials according to VTU, CSE – Computer Science Engineering, ISE – Information Science Engineering, ECE - Electronics and Communication Engineering & MORE...

Join Telegram to get Instant Updates: <u>https://bit.ly/VTU\_TELEGRAM</u>

Contact: MAIL: <u>futurevisionbie@gmail.com</u>

INSTAGRAM: <u>www.instagram.com/hemanthraj\_hemu/</u>

INSTAGRAM: <a href="http://www.instagram.com/futurevisionbie/">www.instagram.com/futurevisionbie/</a>

WHATSAPP SHARE: <u>https://bit.ly/FVBIESHARE</u>

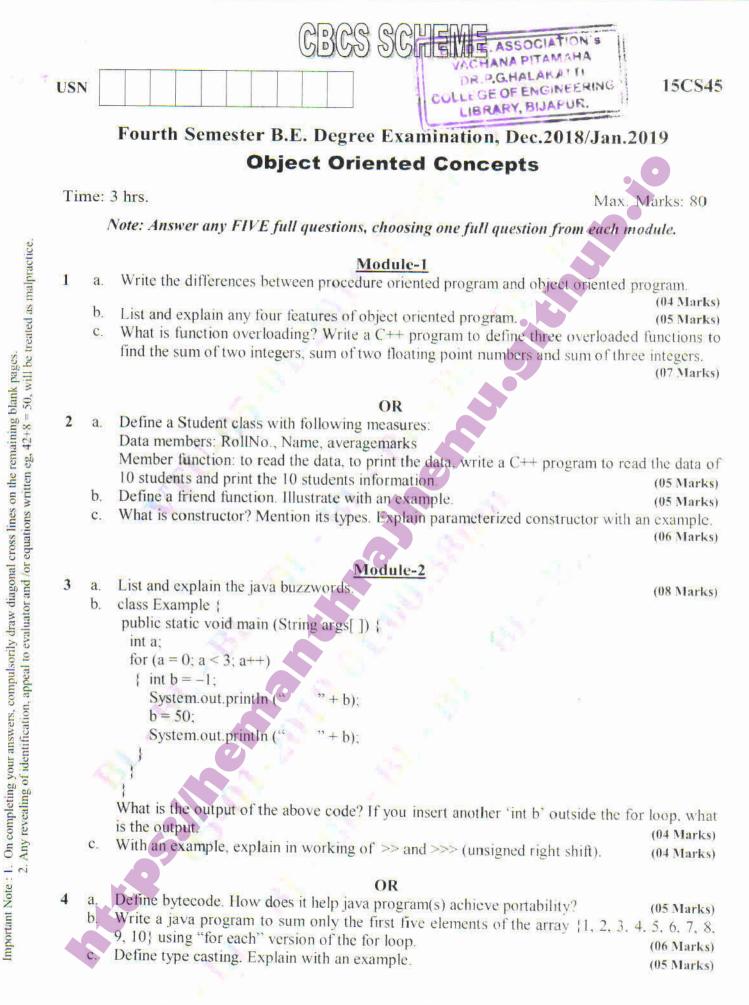

# https://hemanthrajhemu.github.io

15CS45

#### Module-3

- Define inheritance. Explain multilevel hierarchy with an example program. 5 (05 Marks) a
  - Describe the various levels of access protections available for packages and their b. implications. (07 Marks)
  - Distinguish between method overloading and overriding in Java, with suitable example. C.

(04 Marks)

#### OR

Define exception. Explain exception handling mechanism with an example (08 Marks) 6 a h Discuss the following terms with example: i) super ii) final (08 Marks)

#### Module-4

7 What is thread? Explain two ways of creating a thread in JAVA with example. (08 Marks) a What is the need of synchronization? Explain with an example how synchronization is b. implemented in JAVA. (08 Marks)

#### OR

- Explain the delegation event model used to handle events in JAVA. What are events, event 8 a listener and event sources? (06 Marks)
  - With the syntax, explain the use of isAlive() and join() methods. b (04 Marks) (06 Marks)
  - Explain Adapter class and Inner classes with example. C.

#### Module-5

What is an Applet? Explain the skeleton of an Applet. Enlist applet tags. 9 (08 Marks) a. Write a program using an Applet which will Print "key pressed" on the status window when b. you press the key, "key released" on the status window when you release the key and when you type the characters it should print "Hello" at coordinates (50, 50) on Applet. (08 Marks)

### OR

- Describe the two key features of swings. 10 a
  - Explain the following with an example for each and syntax: b

B.I.D.E.AS

VACHINA DITAMA IN DR P.G.HALAKA LLEGE OF ENGINES HAR LIERARY, BLIAPHE

- i) JLabel
- ii) JTextfield
- iii) JButton
- iv) JComboBox

### (12 Marks)

(04 Marks)

2 of 2

## https://hemanthrajhemu.github.io